## **LandAirSea Tracking Key Troubleshooting Guide**

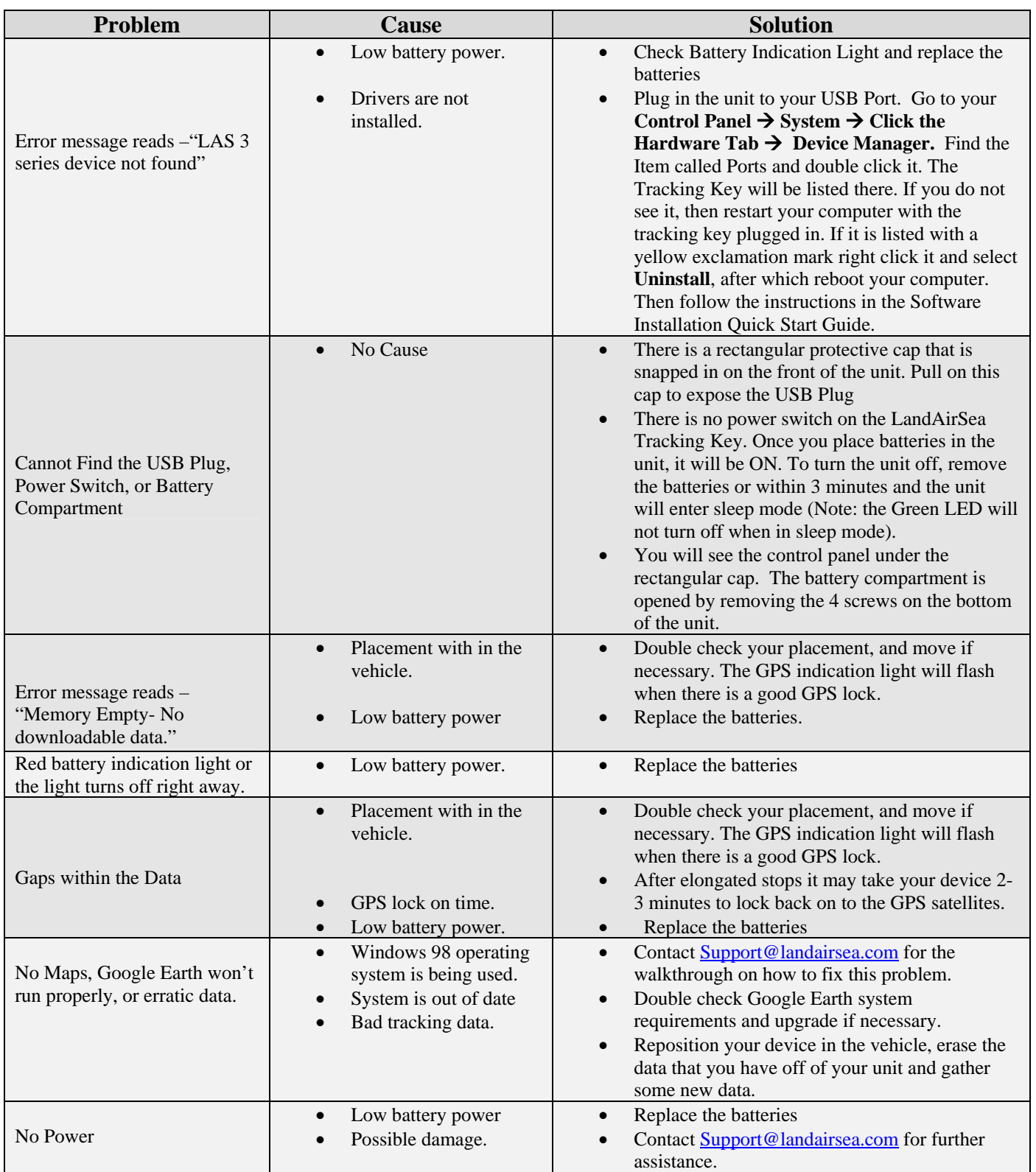

Please Contact **Support@landairsea.com** if any problem persists.